# COLLECTION **ES BONNES** PRATIQUES

**ACCUEILLIR UN AGENT** EN SITUATION DE HANDICAP

Conseils pratiques aux chefs de service

 $\mathbf{1}$ 

MAA WD AMA

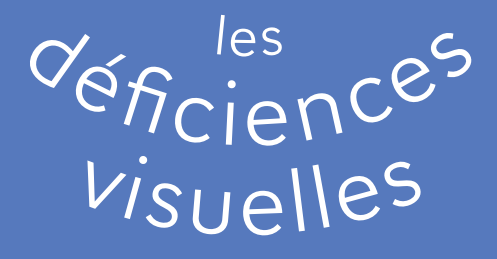

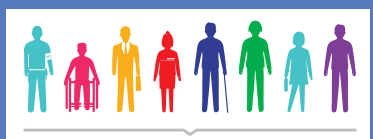

Le handicap nous concerne tous.

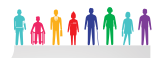

# conseils pratiques

- Proposez d'abord votre aide, afin de ne pas surprendre la personne : dites par exemple : « *désirez vous que je vous accompagne ?* », *etc*. Proposer votre aide ne veut pas dire qu'il faut l'imposer.
- Ne saisissez jamais la canne d'une personne non voyante. Ne poussez jamais la personne en avant, même si vous lui tenez le bras : elle éprouverait alors un fort sentiment d'insécurité.
- Commentez-lui les lieux que vous traversez, et citez les obstacles éventuels.
- Veillez à ce que les cheminements d'accès restent dégagés.
- Annoncez-vous au moment où vous vous retrouvez face à la personne et avertissez-là quand vous la quittez. En effet, avec le bruit ambiant, il lui est parfois difficile de savoir si son interlocuteur est encore présent.
- Si vous lui serrez la main, dites-le lui.
- Situez les objets et le mobilier, et évitez les mots peu précis, comme « *là-bas*», ou «*plus loin*». Ne dites jamais « *il y a une chaise là*» ou «*une table là*», en montrant la direction du doigt. Ces indications n'ont aucune valeur pour la personne non voyante.

 Dites plutôt : «*il y a une chaise devant vous*», «*une petite table se trouve derrière vous* » ; utilisez des termes comme «*gauche*», «*droite*». Soyez précis.

• Ne changez pas les objets ou le mobilier en place sans prévenir la personne non voyante. En effet, elle doit pouvoir se situer dans l'espace.

# **LES BONNE PRATIOUES**

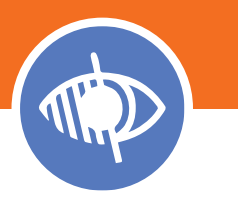

# les déficiences visuelles

## L'accueil de l'agent en situation 1 de handicap visuel

Le chef de service s'assure que le référent RH a bien communiqué à l'agent les coordonnées du correspondant handicap, du médecin de prévention, de l'assistant de service social.

Si cela n'a pas été fait, le chef de service invite l'arrivant à prendre rendez-vous avec le correspondant handicap et le médecin de prévention.

# Les bonnes pratiques managériales 2

Afin de permettre une bonne intégration de l'agent dans le collectif de travail, le chef de service sensibilise les collègues de travail à l'arrivée d'une personne atteinte d'un handicap. Le médecin de prévention et l'assistant de service social peuvent y être associés, selon la situation.

Dans certaines situations particulières, un organisme extérieur peut être mobilisé pour sensibiliser le collectif de travail, après consultation de la sous-direction de l'action sociale et de l'accompagnement du personnel (SDASAP) DRH ou DRCPN selon le périmètre.

L'agent peut souhaiter ne pas faire connaître son handicap.

# 

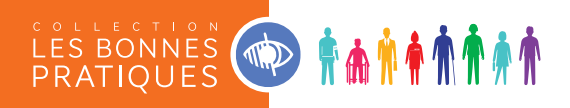

## L'aménagement du poste de travail 3

Un environnement bien conçu évite de générer de nouvelles difficultés pour l'agent en situation de handicap.

Toutes les personnes déficientes visuelles ne rencontrent pas les mêmes difficultés. Il faut distinguer les personnes malvoyantes, avec des niveaux divers, des personnes non-voyantes.

Le chef de service, en liaison avec les professionnels de soutien et le correspondant handicap, examine les moyens permettant de compenser le handicap de l'agent, et d'être performant dans l'accomplissement de sa tâche de travail.

#### Les points de vigilance

#### L'accessibilité du site et du lieu de travail de l'agent

À son arrivée, il convient d'informer l'agent sur l'accessibilité du site et de prévoir une visite des lieux.

Pour les personnes malvoyantes :

- favoriser une signalisation claire, homogène et contrastée ;
- renforcer le guidage visuel (guidage lumineux au plafond ou sur les murs, tout en évitant l'éblouissement et les reflets).

Pour les personnes non-voyantes :

- l'information peut-être sonore et tactile (plans en relief, inscriptions en braille) ;
- les changements de niveaux peuvent poser des problèmes de sécurité ;
- éviter la proximité des obstacles en hauteur du type panneau ou extincteur en saillie impossible à détecter avec une canne.

#### Un poste adapté au handicap de l'agent

Il est nécessaire de tenir compte de :

- la nature de la déficience visuelle ;
- l'évolution éventuelle de la baisse de vision (lorsqu'elle est prévisible) ;
- la connaissance éventuelle du langage braille par l'agent (le pratique-t-il couramment ? L'utilise-t-il de manière annexe ? Ne l'utilise-t-il pas ? Est-il en train de l'apprendre ?…) ;
- l'acquis ou absence d'acquis dans le domaine de l'informatique ;
- la nature de l'emploi et des travaux à exécuter, et de l'évolution possible du poste ;
- l'interface informatique et/ou bureautique, dont bénéficie déjà la personne déficiente visuelle.

#### Les conditions d'environnement professionnel du poste de travail

Une analyse du poste de travail permet de trouver une adaptation optimale :

- vérifier la bonne ergonomie du poste de travail quant aux postures et à l'éclairage ;
- analyser l'environnement en termes d'ambiance sonore, le bruit excessif peut perturber le déficient visuel qui utilise l'information auditive, par exemple pour s'orienter ; la réverbération de sons sur les murs et sur les plafonds facilite la circulation interne du bruit ;
- le revêtement du sol est de nature à alerter une personne non-voyante (canne) ;
- vérifier que lors des déplacements de l'agent, aucun obstacle ne présente un point de danger.

#### Les logiciels de compensation

Grâce aux logiciels de compensation, l'informatique est accessible aux agents déficients visuels. Ainsi, le logiciel Jaws, de lecture d'écran, permet à l'agent non-voyant d'utiliser l'environnement informatique. D'autres logiciels du même type existent tels NVDA (libre). Le logiciel d'agrandissement d'écran Zoomtext, qui allie l'agrandissement de l'écran à une synthèse vocale, permet à l'agent malvoyant de lire son écran. D'autres logiciels du même type existent, tels Virtual Magnifying Glass (libre).

#### L'accessibilité des applications utilisées au ministère

Dans certains cas, l'agent peut avoir des difficultés à accéder à certaines applications informatiques utilisées au ministère, malgré son matériel spécifique. Si aucune solution ne peut être trouvée, une étude d'accessibilité peut être nécessaire pour permettre l'accessibilité (par l'intermédiaire de l'écriture de scripts par exemple) de certaines applications à l'agent non-voyant, à partir de son matériel spécifique. Il appartient à l'équipe de proximité d'apprécier la nécessité de faire réaliser cette étude d'accessibilité, qui pourra faire l'objet d'un financement par les crédits du FIPHFP, après consultation de la sous-direction de l'action sociale et de l'accompagnement du personnel (SDASAP) DRH ou DRCPN selon le périmètre.

#### Un aménagement de poste « type » peut comporter les matériels suivants :

#### $\blacktriangleright$  Pour un agent malvoyant

- Grand écran.
- Logiciel d'agrandissement, par exemple de type « ZoomText», ou « Virtual Magnifying Glass Libre », *etc*.
- $\bullet$  PC puissant  $+$  clavier  $+$  souris.
- $\bullet$  Carte son  $+$  enceintes.
- Loupe électronique, pour lecteur de documents papier (portable ou bureautique).
- Casque audio dans certains cas + micro.
- Scanner + OCR (logiciel de reconnaissance de caractères), par exemple «Omnipage », ou «Tesseract libre » restitution vocale ou à l'écran).

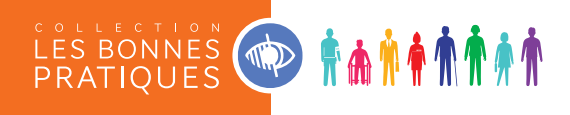

#### $\blacktriangleright$  Pour un agent non-voyant

- PC puissant  $+$  clavier  $+$  souris.
- $\bullet$  Carte son  $+$  enceintes.
- Logiciel de reconnaissance vocale + micro casque (dans certains cas).
- $\bullet$  Casque audio  $+$  micro.
- Scanner + OCR (logiciel de reconnaissance de caractères, par exemple «Omnipage », ou «Tesseract libre » restitution vocale ou à l'écran).
- Logiciels de restitution « braille » et «vocale » (lecteur d'écran), par exemple :
	- JAWS (payant) ;
	- NVDA (gratuit).
- Plage braille et/ou bloc note (à voir avec l'agent).
- Imprimante braille (dans certains cas).
- Les logiciels libres peuvent, le cas échéant, être installés en complément.

Les logiciels libres peuvent générer des difficultés.  $\overrightarrow{A}$  À étudier en relation avec l'agent.

## La constitution du dossier 4d'aménagement du poste de travail

Le médecin de prévention, en lien avec le référent informatique de proximité, prescrit l'aménagement de poste nécessaire à l'agent.

La prescription médicale est ensuite adressée au chef de service.

Selon le choix fait localement par la structure administrative, le dossier d'aménagement de poste de travail est constitué par :

P le correspondant handicap qui se réfère à la circulaire NOR/IOC/A09/09562/C du 22 avril 2009 relative au programme d'actions en faveur de l'emploi, et de l'insertion professionnelle des personnes en situation de handicap au sein du ministère (*http://actionsociale.mi*, rubrique handicap, « les textes », « les textes de références » « circulaires ») ;

 $\triangleright$  ou par le chef de service, conseillé par le correspondant handicap.<sup>(1)</sup>

(1) Liste des pièces à fournir : Le justificatif de l'appartenance à une catégorie de bénéficiaires de l'obligation d'emploi de 6% La prescription du médecin de prévention Au moins 2 devis La fiche de demande de crédits La fiche agent

### **5** Le financement

#### Le dossier constitué doit être transmis :

Pour les services relevant de l'administration centrale, des préfectures, ou pour les personnels civils de la Gendarmerie nationale, ainsi que pour les agents qui sont affectés dans les SGAMI (hors police), à l'adresse suivante :

Ministère de l'Intérieur SG/DRH/ SDASAP Bureau des politiques sociales et du handicap (BPSH) Secteur handicap Place Beauvau 75800 PARIS Cedex 08

Courriel : *financement-handicap@interieur.gouv.fr*

Pour les services relevant de la Direction générale de la Police nationale, ainsi que pour les agents relevant de la Police nationale qui sont affectés dans les SGAMI, à l'adresse suivante :

Ministère de l'Intérieur DGPN/DRCPN/ SDASAP Bureau de la sécurité et de la santé au travail (BSST) Secteur santé au travail Place Beauvau 75800 PARIS Cedex 08

Courriel : *drcpn-sdasap-bsst-sante-au-travail@interieur.gouv.fr*

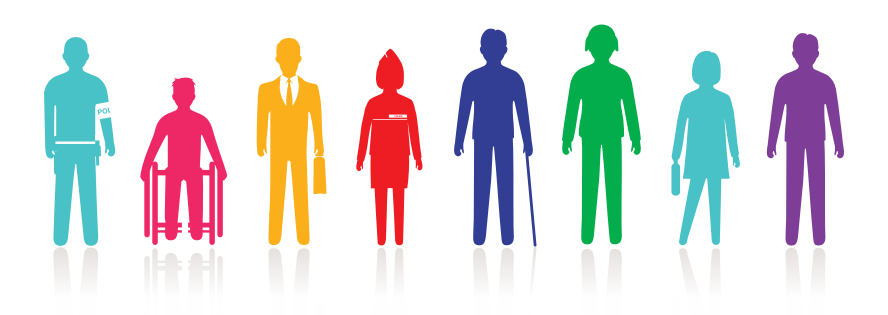

 $\blacksquare$ 

Œ

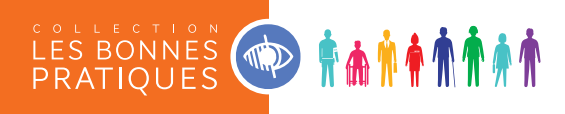

# À qui s'adresser ?

- À votre correspondant handicap local.
- À votre médecin de prévention.
- Éventuellement :

Pour le périmètre de l'administration centrale, des préfectures, ou pour les personnels civils relevant de la Gendarmerie nationale, ainsi que pour les agents précités qui sont affectés dans les SGAMI (hors police) :

SDASAP/DRH Bureau des politiques sociales et du handicap (BPSH) Secteur handicap Tél. 01 80 15 39 53 – 01 80 15 40 08 – 01 80 15 41 14

Courriel : *financement-handicap@interieur.gouv.fr*

Pour le périmètre de la Police nationale ainsi que pour les agents relevant de la Police nationale qui sont affectés dans les SGAMI :

SDASAP/DRCPN Bureau de la sécurité et de la santé au travail (BSST) Secteur santé au travail Tél. 01 80 15 46 92

Courriel : *drcpn-sdasap-bsst-sante-au-travail@interieur.gouv.fr*

#### Novembre 2015

# $\overline{D}$

#### Sous-directrice de l'action sociale et de l'accompagnement du personnel / DRH

Directrice de la publication : Isabelle Mérignant

#### MINISTÈRE DE L'INTÉRIEUR Secrétariat général / Direction des ressources humaines / Sous-direction de l'action sociale et de l'accompagnement du personnel Immeuble Lumière, Place Beauvau, 75800 Paris cedex 08

**#AMAMAAAAAAAAAAA** 

Tél. 01 80 15 41 56 *http://actionsociale.mi*